Home > Creating a paper animal portrait

Return to article list [1]

# [Creating a](https://www.cansonstudio.com/paper-works) paper animal portrait

Step by Step [5] [Rate this article](//twitter.com/share?url=#pubid=) Give Creating a paper [animal portra](https://www.cansonstudio.com/step-step)it 4/5 ?

Rate

Time required: 1hour

Create a colourful paper portrait of a bear. Ideal for decorating a child's bedroom or as a postcard!

List of materials:

- Canson® Mi-Teintes 160 g/m2 [6] : Honey suckle, Havana clear, Steel grey, Canary + choose any colours you like for the clothing.
- Canson® tracing paper [7]
- [Thin black felt-tip pen](http://en.canson.com/pastel-colour/canson-mi-teintes)
- Craft knife scissors
- [Paper glue \(with brush ap](http://en.canson.com/digital-and-manual-technical-drawing/manual-technical-drawing)plicator)
- Template: Animal Portrait [8]

#### Step1 : Templates

Download and transfer the different parts of the bear  $_{[8]}$  onto the different coloured sheets using a sheet of Canson® tracing paper [7]

- Background: Honey [suckle](https://www.cansonstudio.com/sites/default/files/13_portrait_ours.pdf)
- Fr[ame: Havana clear](http://en.canson.com/digital-and-manual-technical-drawing/manual-technical-drawing)
- Bear: Steel grey
- Clothing: Canary
- Clothing details: range of colours

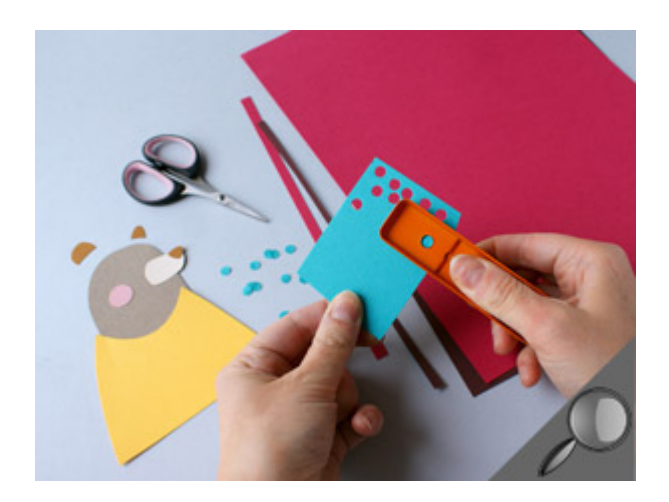

## **Step2 : Cutting out**

Cut out all the parts and decorate the bear's clothing with patterns: polka dots using a hole punch, lines of different thicknesses, etc.

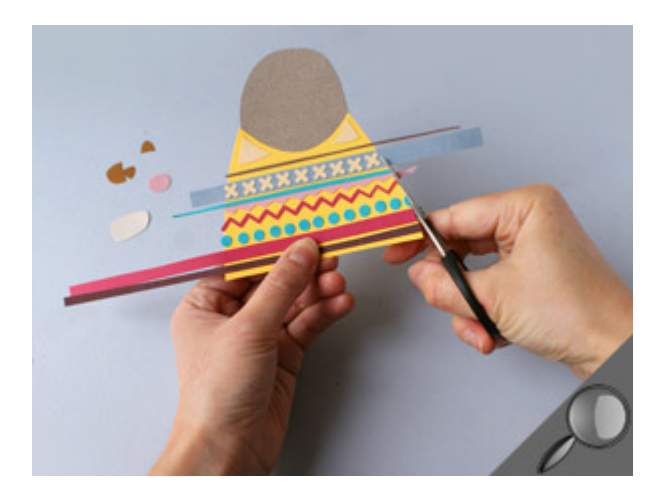

## **Step3 : Glueing**

Glue the decorations onto the clothing one by one, mixing up the shapes and colours to ensure a well-balanced composition.

Then cut off any decorations which stick out.

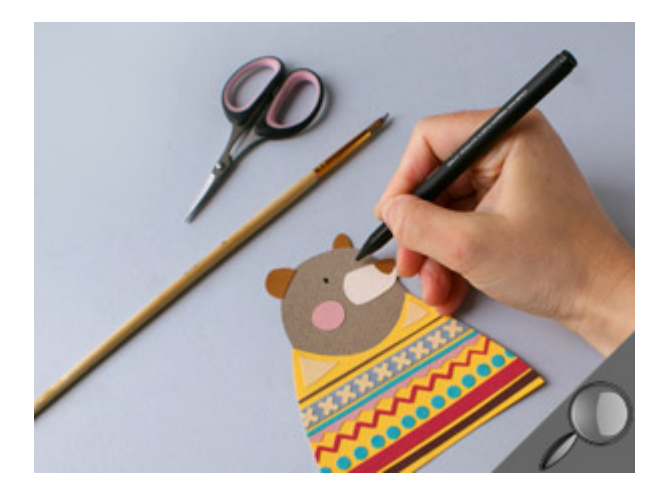

**Step 4: The bear's face**

Glue the different parts onto the bear's face and draw eyes using a black felt-tip pen.

#### Step 5: Base

Cut out a 13x19cm rectangle from the light-coloured Havana paper and a 12x18cm rectangle from the Honey suckle Wall paper.

Glue the centred rectangles together and then glue the bear in the middle.

Suggested products

Canson® Mi-Teintes®

VIEW THIS PRODUCT [6]

See also

[Creating a paper flower](http://en.canson.com/pastel-colour/canson-mi-teintes)

Do you love flowers, even if you struggle to keep them alive? Then this is for you! Create a 3D flower in paper.

 DISCOVER [9] Make your own 3D tropical paper decoration

Create this tropical decoration in a 3D frame, entirely from paper, and brighten up your walls with this exotic, personalised decoration!

DISCOVER [10]

Links

- [\[1\] https://www.c](https://www.cansonstudio.com/make-your-own-3d-tropical-paper-decoration)ansonstudio.com/paper-works
- [2] //twitter.com/share?url=https://www.cansonstudio.com/printpdf/1188&text=Creating a paper animal
- portrait https://www.cansonstudio.com/printpdf/1188 via @CansonPaper
- [3] https://www.cansonstudio.com/printpdf/1188
- [4] https://www.cansonstudio.com/print/1188
- [5] https://www.cansonstudio.com/step-step
- [6] http://en.canson.com/pastel-colour/canson-mi-teintes
- [7] http://en.canson.com/digital-and-manual-technical-drawing/manual-technical-drawing
- [8] https://www.cansonstudio.com/sites/default/files/13\_portrait\_ours.pdf
- [9] https://www.cansonstudio.com/creating-paper-flower
- [10] https://www.cansonstudio.com/make-your-own-3d-tropical-paper-decoration